# 6th International Workshop on DEPFET Detectors and Applications 2011/02/07

# **Andreas Moll**

Max-Planck-Institut für Physik

# **The PXD Simulation with the BASF2 Framework**

 $\bullet$  **History** 

- **Status of basf2**
- **The PXD in the basf2 framework**

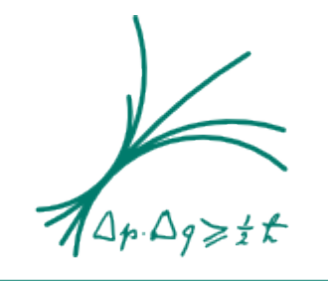

Max-Planck-Institut für Physik (Werner-Heisenberg-Institut)

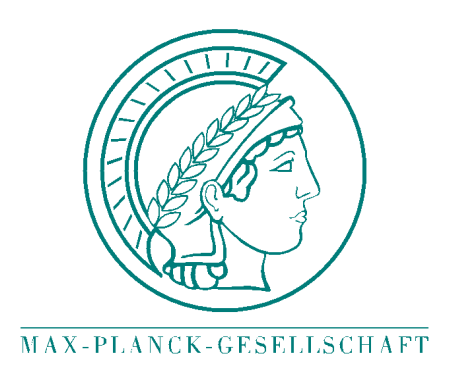

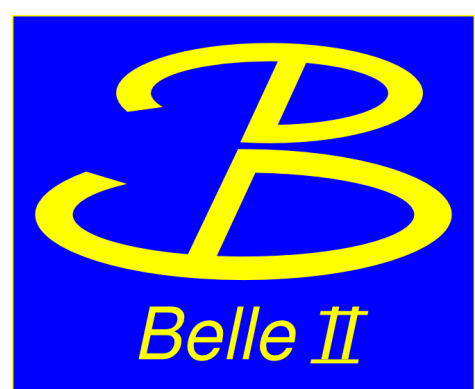

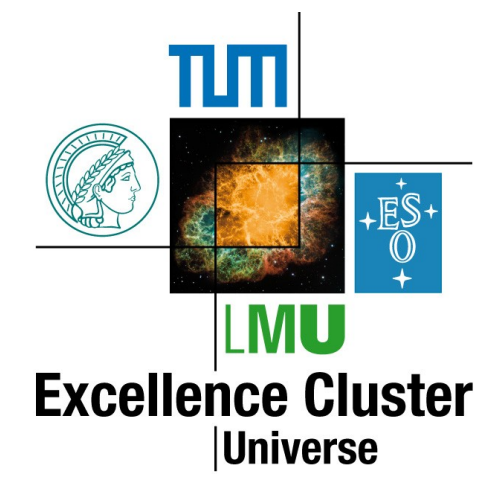

PXD simulation studies are **necessary**:

PXD performance PXD parameter optimization

**Two** software frameworks were available:

**BELLE: BASF** (**B**elle **A**naly**S**is **F**ramework)

"Simulation group" had a strong ILC background

**ILC** was chosen:

Experience in ILC software

Adding PXD to BASF is difficult

**Since then, work** done with the ILC software:

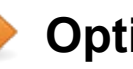

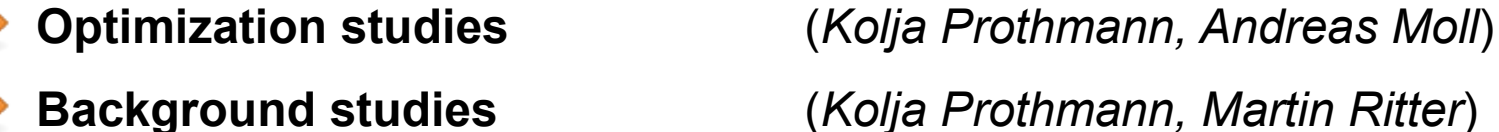

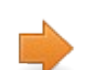

**First physics studies done in ILC** (*Burkard Reisert, Kolja Prothmann,*

*Oksana Brovchenko*)

**ILC: Mokka** and **Marlin**

ILC software had to be modified:

Added simple model of beampipe Added PXD geometry Added SVD geometry Modified existing  $TPC \rightarrow CDC$ Simulation (e.g. data input)

*Zbynek Drasal Kolja Prothmann Andreas Moll Martin Ritter*

New PXD digitizer based on Alexei Raspereza's work New PXD clusterizer New SVD digitizer New SVD clusterizer

*Zbynek Drasal Benjamin Schwenker*

Data model (LCIO)

New background merging tools New analysis tools

*Burkard Reisert Kolja Prothmann*

**Incompatible with the official ILC software**

Source code was provided as Releases by Kolja Prothmann

• No software group behind it • Was not clear if it will get official software **Please note:**

**Spring 2010** it became clear

ILC will **not become** the official framework for Belle II BASF will **not be continued**

Development of the new software framework **BASF2** started in *April 2010*

- **Official** software framework of the Belle II experiment
- Supported and developed by the **Belle II computing group**
- **MPI** is strongly involved in the development
- Each subdetector has developers assigned
- Nightly builds
- Bug tracking system
- Wiki with installation instructions and a beginners guide
- Software is shipped with examples

**First official release, tomorrow February 8th**

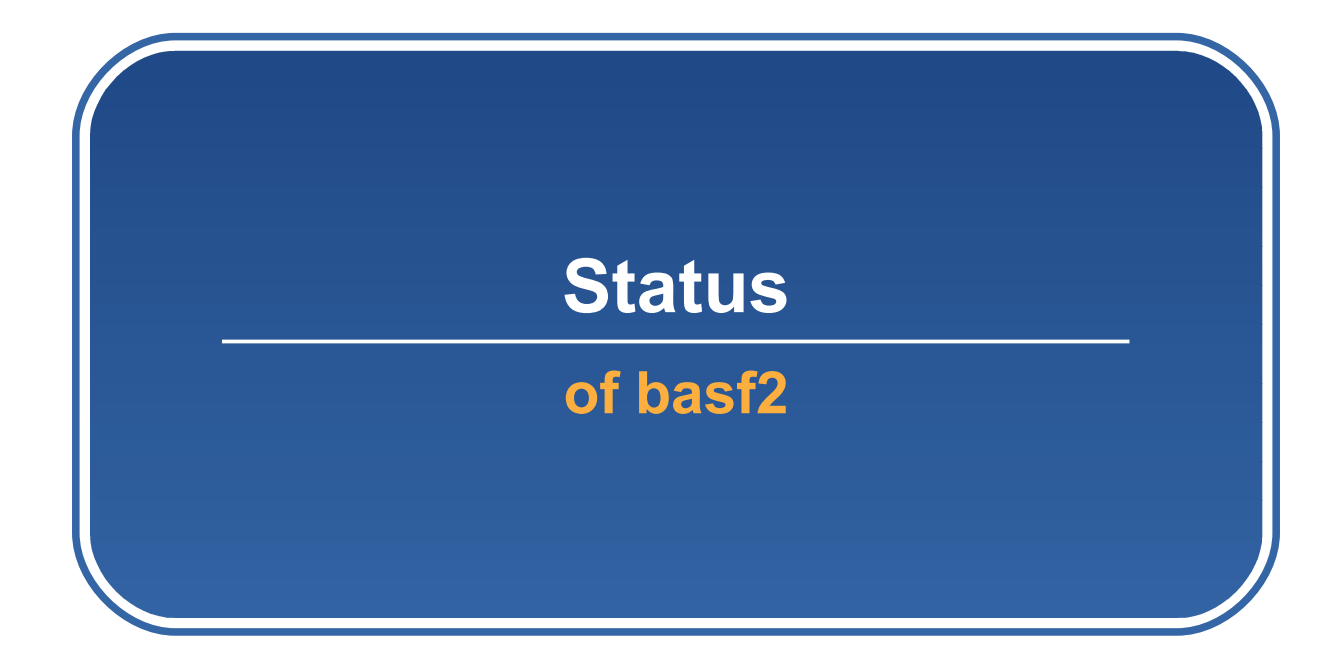

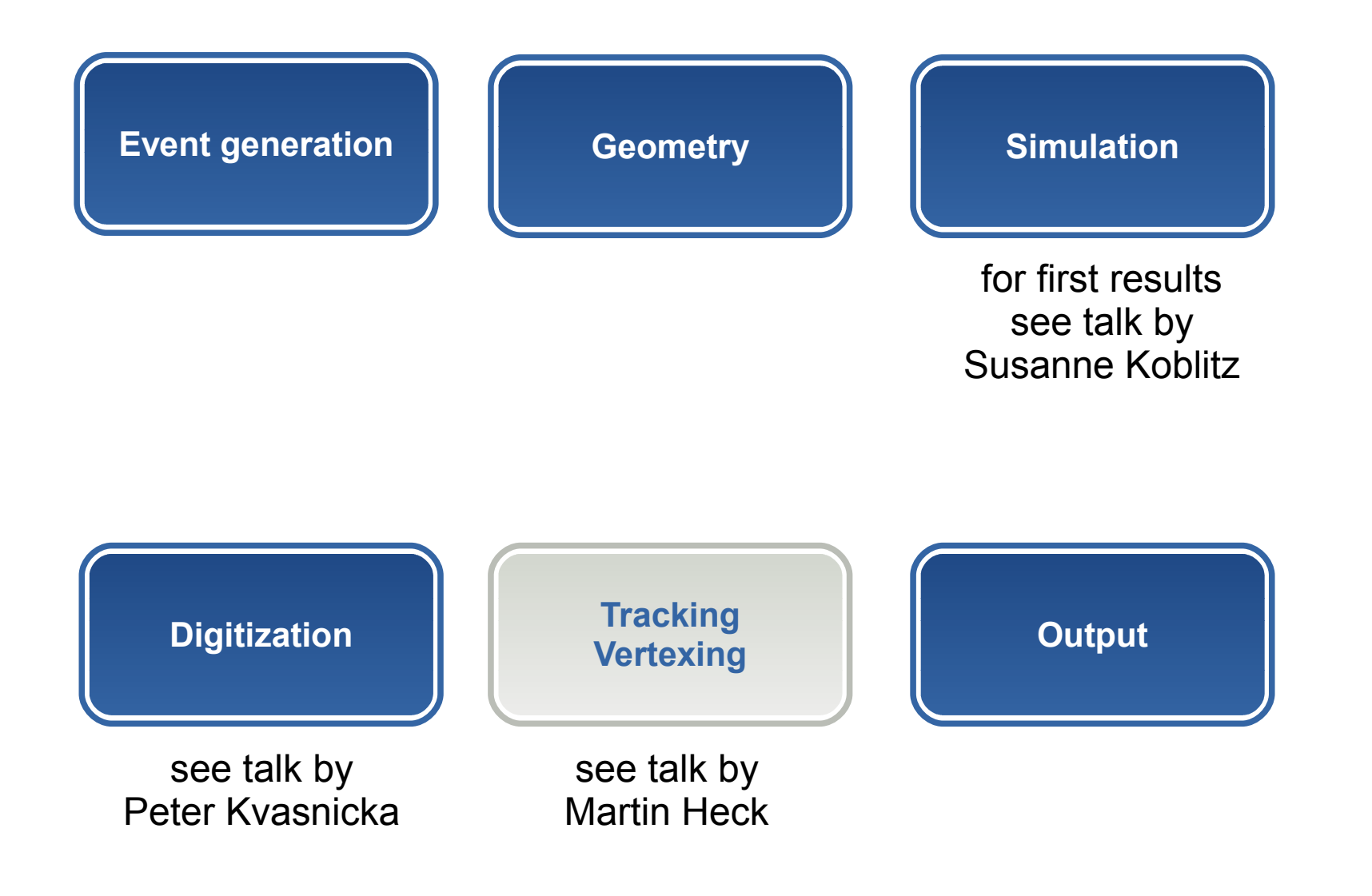

#### **Event generation**

**Event generation**  $\parallel$  **C** MonteCarlo particle collection: **MCParticles** 

Events can be generated by

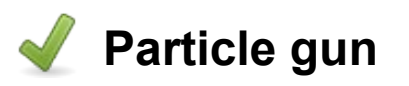

Direction (*Phi, Theta*) Vertex (*x, y, z*) Momentum

Available distributions: *Fixed*, *Uniform*, *Gaussian*

Particle type

**HepEvt files**

Physics events (e.g. EvtGen, Pythia)

Beam background events (e.g. koralW, BHWide, BBrems)

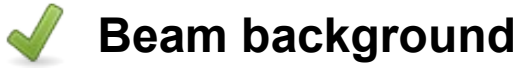

Touschek

#### **Geometry 8**

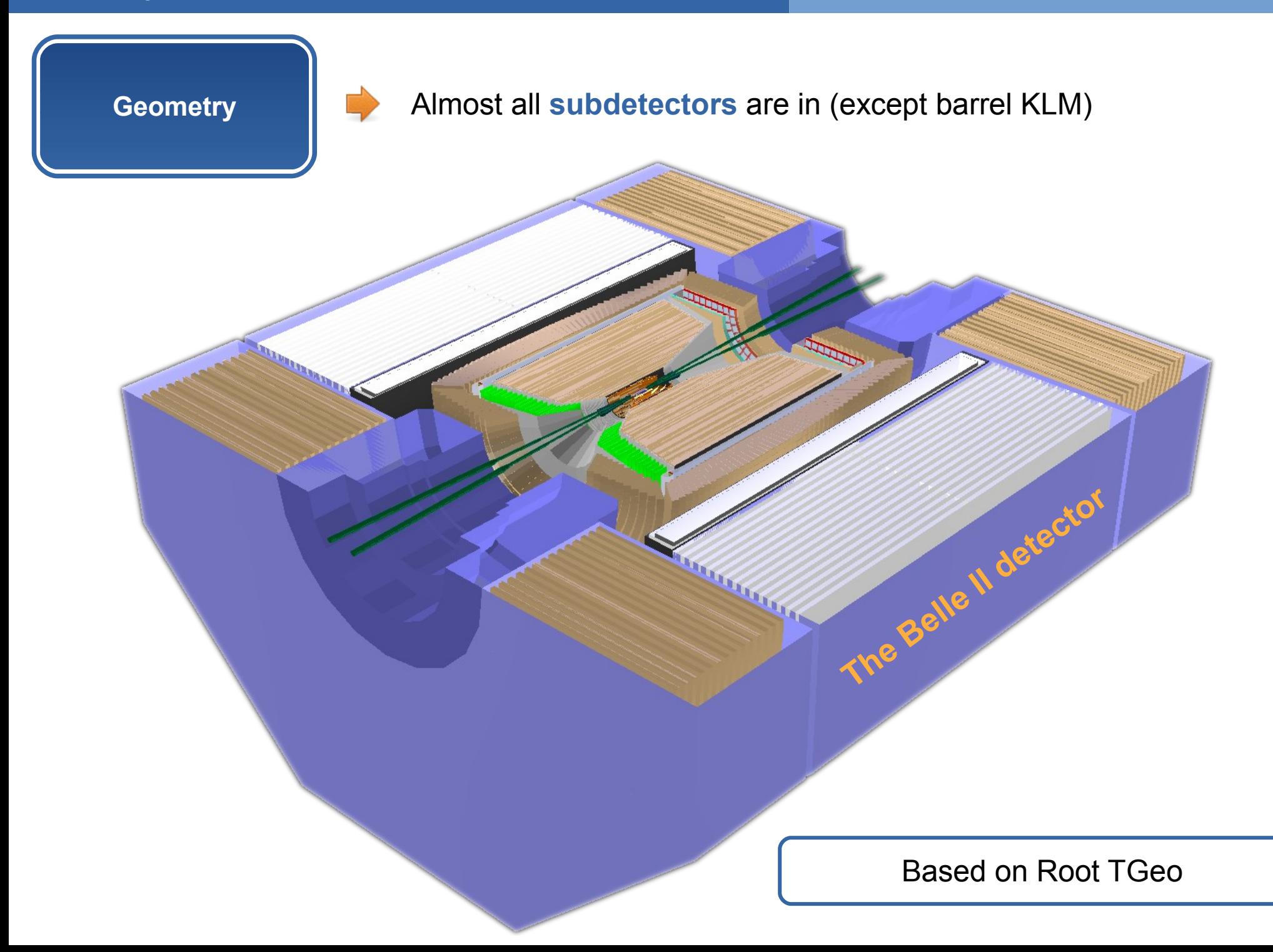

#### **Implemented by:**

**Christian Oswald** (Geometry) **Peter Kodys** (Materials)

# **Available geometry:**

- Ladder
- Thinned sensors
- Gaps
- Switchers

## **Idea:**

**Simplified** geometry but correct mass of components

**P** realistic simulation of the mean effect on particle transport

**Better** description than in the ILC framework

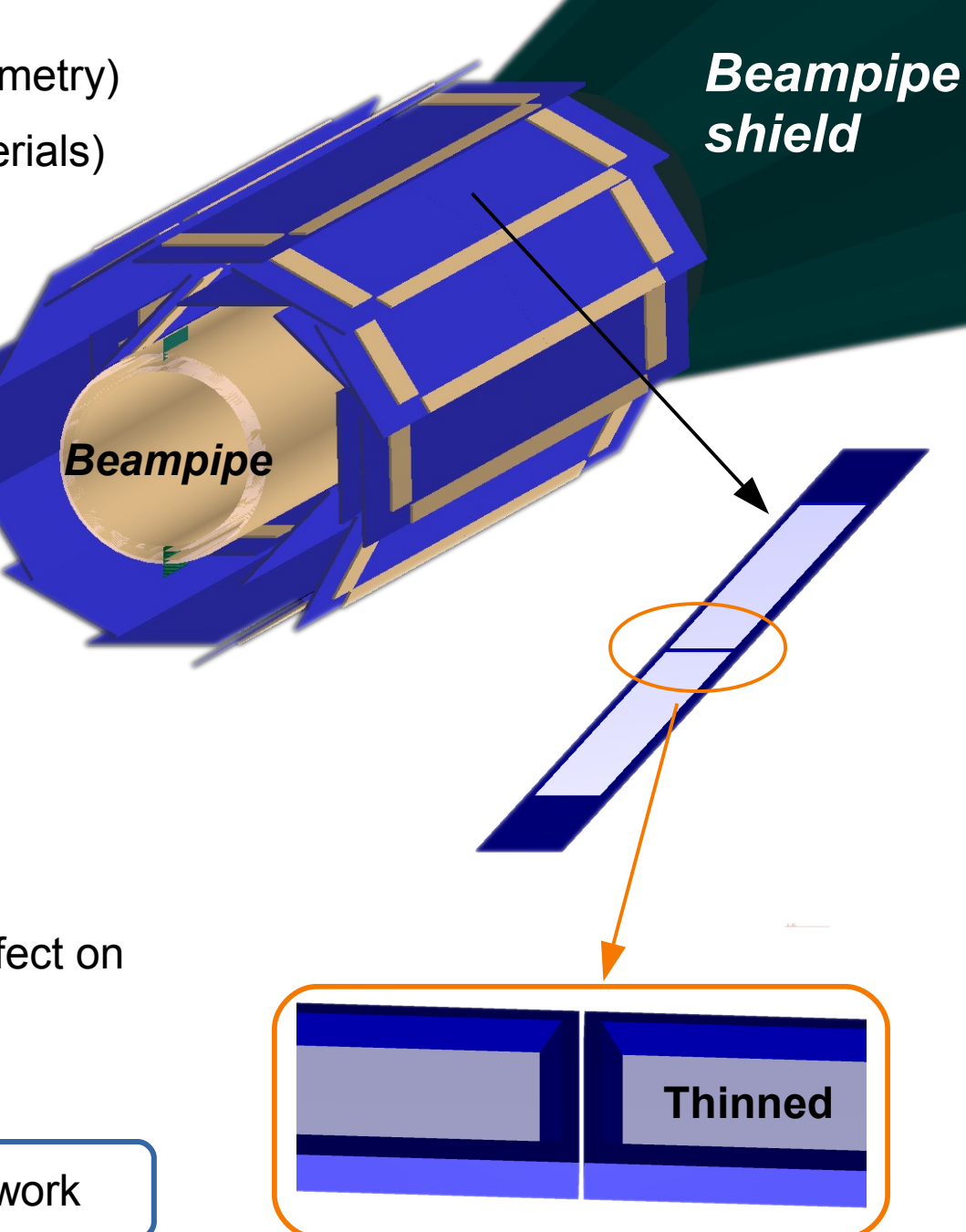

#### **Simulation 10**

**Geant4** based full detector simulation **Simulation** 10 π+ tracks: 0.3 GeV < p < 1.3 GeV  $\rightarrow$ 100 Collection data flow: 50 *Primary particles* **MCParticles** *from generator*  $\Omega$  $-50$ **Geant4 CDC Sense Wires** -100 $\vdash$ (Backward endplate)Updatel  $-100$  $-50$ 50  $\overline{0}$ 100 **Hits**  $\boldsymbol{\mathsf{x}}$ **MCParticles Relation** *PXD SVD MCParticle Primary particles CDC & to secondary particles Hit SimHit*

#### **Digitization 11**

**Digitization Simulation** of the detector response

**PXD + SVD**

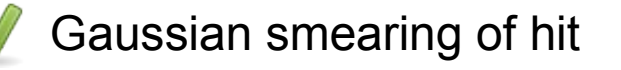

Resolution:

Spline interpolation depending on theta angle

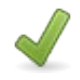

Spline taken from fit to MC data

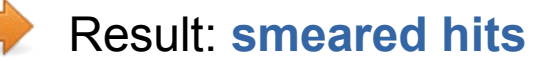

#### **CDC**

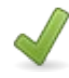

Calculate drift length to wires

Smear drift length with double Gaussian

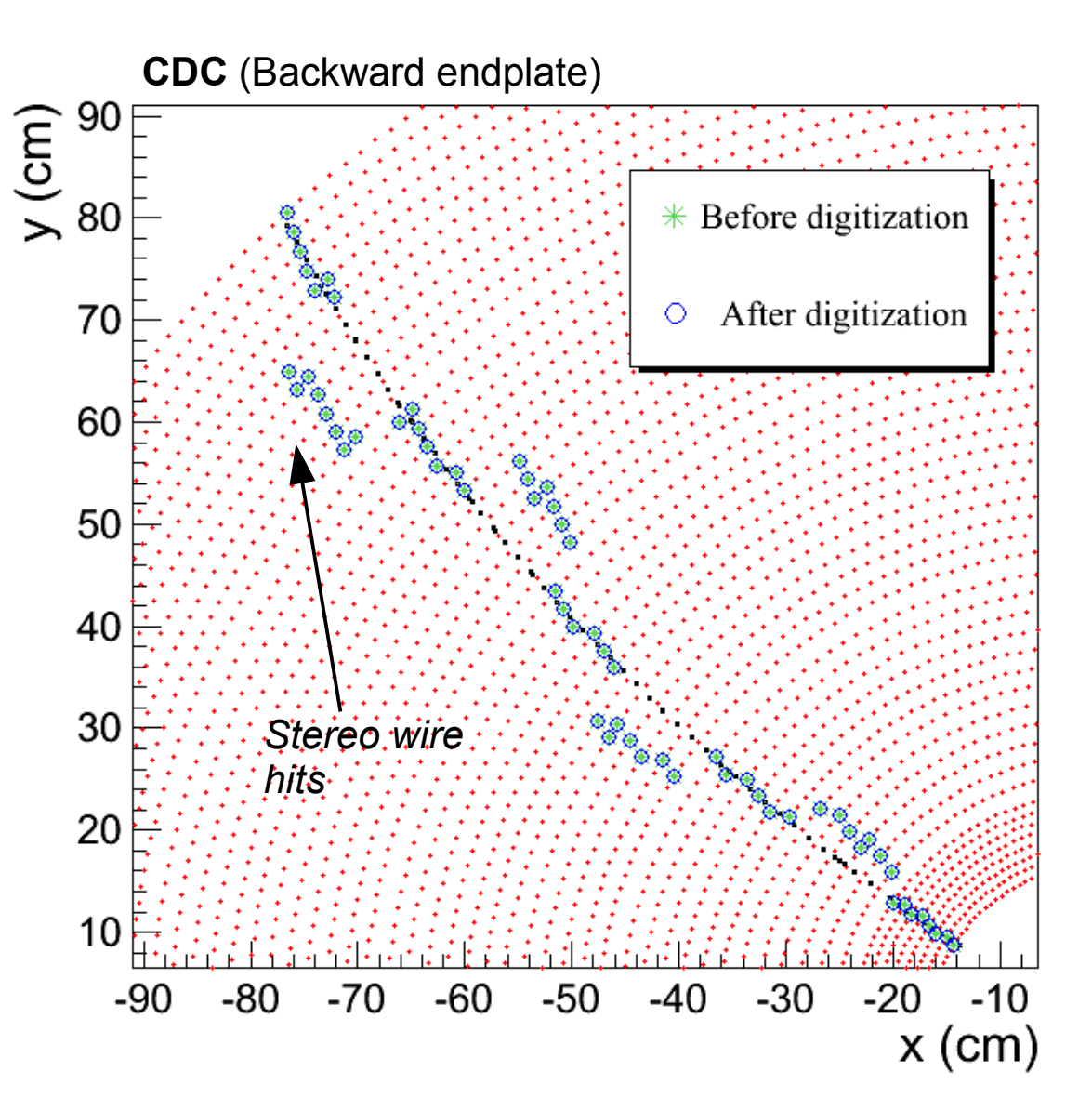

#### **Output 12**

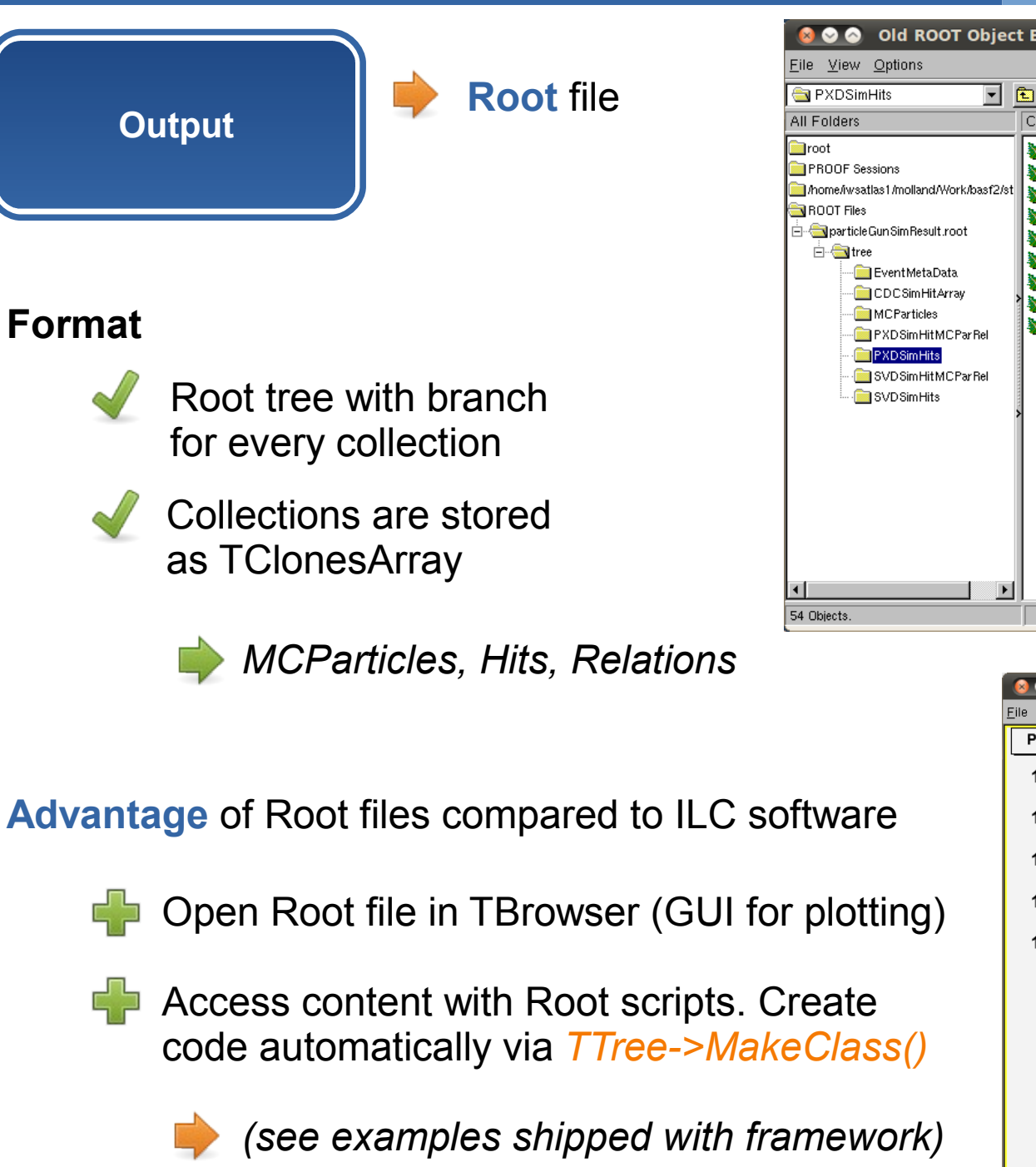

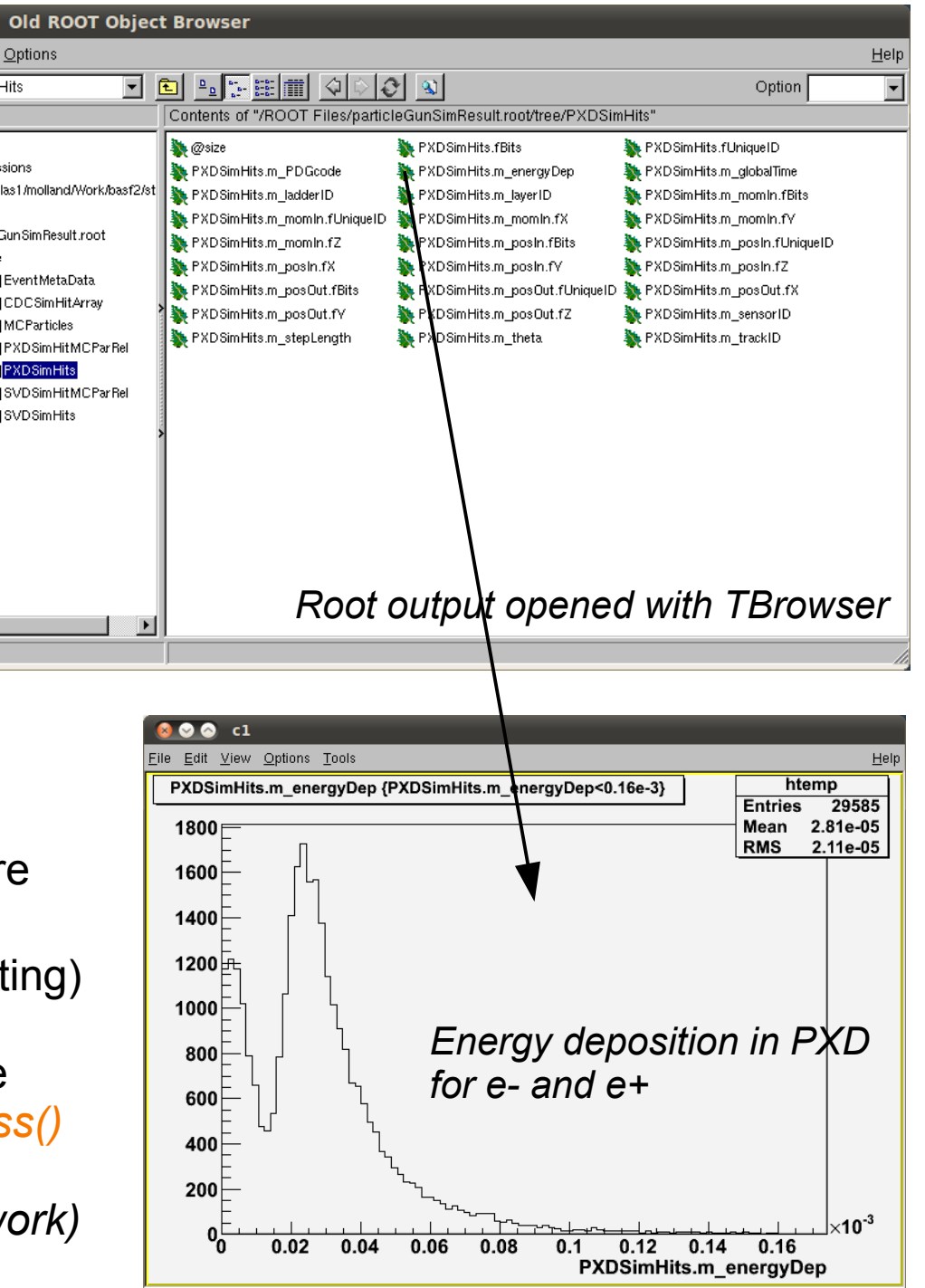

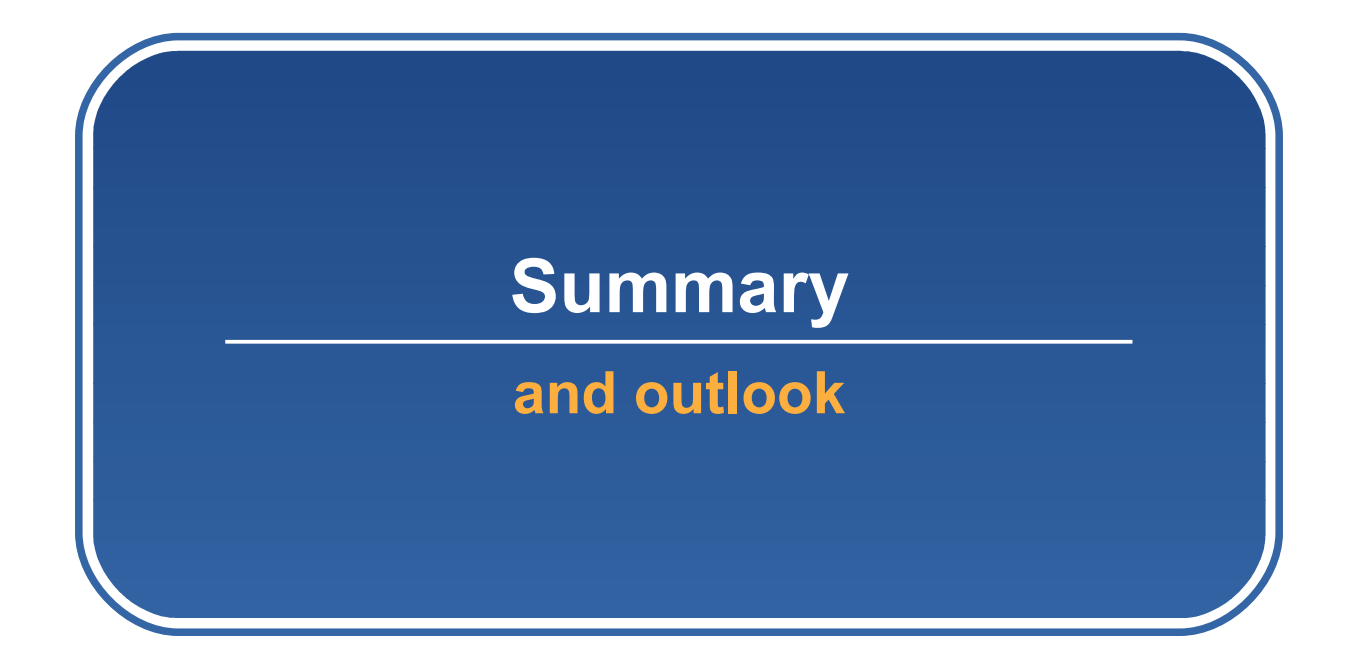

#### **Summary 14**

- **BASF2**: new and official Belle II framework
- Replaces the **ILC** framework for PXD studies
- Particle generation, geometry, simulation, simple digitization is available
- Input for signal and background events is available
- Peter Kvasnicka is working on porting Zbynek's **digitizer** to BASF2

## **Outlook**

- Port Zbynek's digitizer in order to produce Pixel raw data (see talk by Peter Kvasnicka)
	- Add signal with background merging to BASF2
	- Background studies (Touschek, Synchrotron radiation)
	- Data for hardware tests (DHH, DAQ, data reduction) can be produced

**Please try the software yourself** see links at the next slide

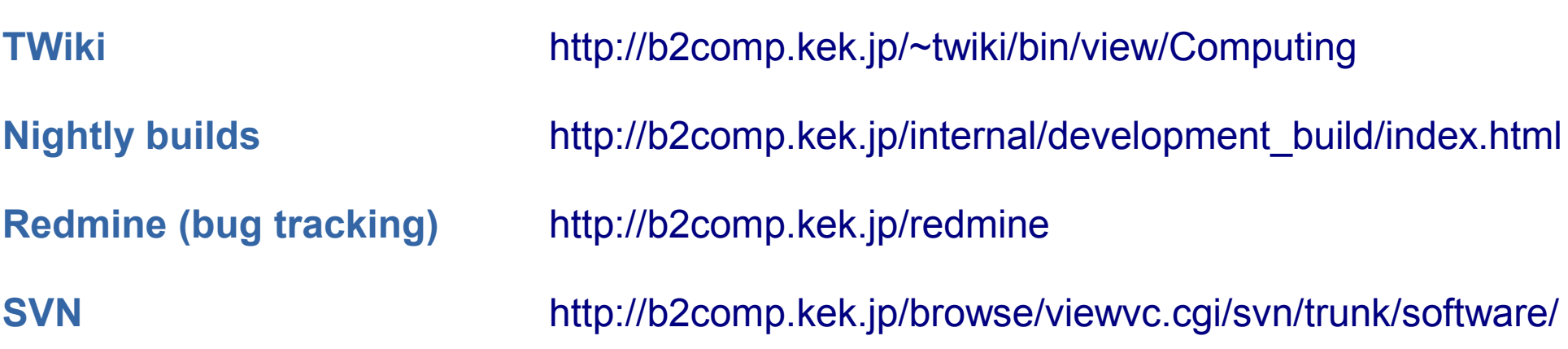

# **Registration**

<http://b2comp.kek.jp/~twiki/bin/view/TWiki/TWikiRegistration>

## **basf2 software portal**

<http://b2comp.kek.jp/~twiki/bin/view/Computing/Basf2SoftwarePortal>

#### **Installation instructions**

<http://b2comp.kek.jp/~twiki/bin/view/Computing/SoftwareInstallation>